# BASIC a property and property and property of the second second second second second second second second second second second second second second second second second second second second second second second second second sec SOFTWARE LIBRARY

 $WCCF$  17 SCIENTIFIC RESEARCH INSTRUMENTS CO., INC. 1712 Farmington Court CROFTON, MD 21114 (301) 721-1148

DISTRIBUTED.BY:

This is to acquaint you with the information that fills the "Basic Software Library". This Library is the most comprehensive work done of its kind to date. There are other software books on the market today but they are dedicated to computer games. The intention of this work is to allow the average individual the capability to easily perform useful and productive tasks with a computer. All of the programs contained within this Library have been thoroughly tested and executed on several systems. Included with each program is a description of the program, a list of potential users, instructions for execution and possible limitations that may arise when running it on various systems. Listed in the limitation section is the amount of memory that is required to store and execute the program in K Bytes.

Volume I contains Business and Recreational programs and is 300 pages long. Volume II is 260 pages long and contains Math, Engineering, Statistics and Plotting programs. Volume III contains money managing Advanced Business programs such as Billing, A/R, Inventory, Payroll, etc. All the volumes are printed on standard  $8\frac{1}{2}$ " x 11" paper.

Each program's source code is listed in full detail. These source code listings are not reduced in size but are shown full size for increased readability. Almost every program is self instructing and prompts the user for all required running data. Immediately following the source code listing for most of the programs is a sample executed run of the program.

This Library is destined to become one of the reference bibles for the small computer field, due to its versatility and uniqueness and the ease of operation of the programs it contains. These volumes are deductible as a business expense when purchased by a company. Fill in the form at the bottom of this page and return it with your remittance for prompt delivery, while supplies last. Volume discounts are available to qualified users.

10% Discounts are allowed on purchases of "3" or more volumes! ! !

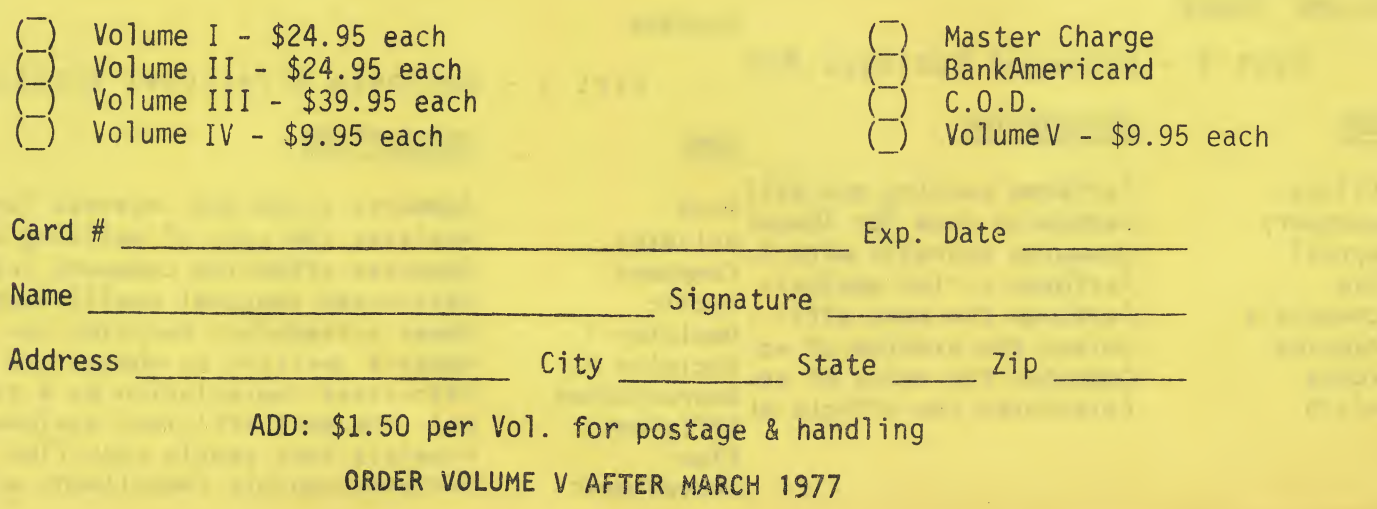

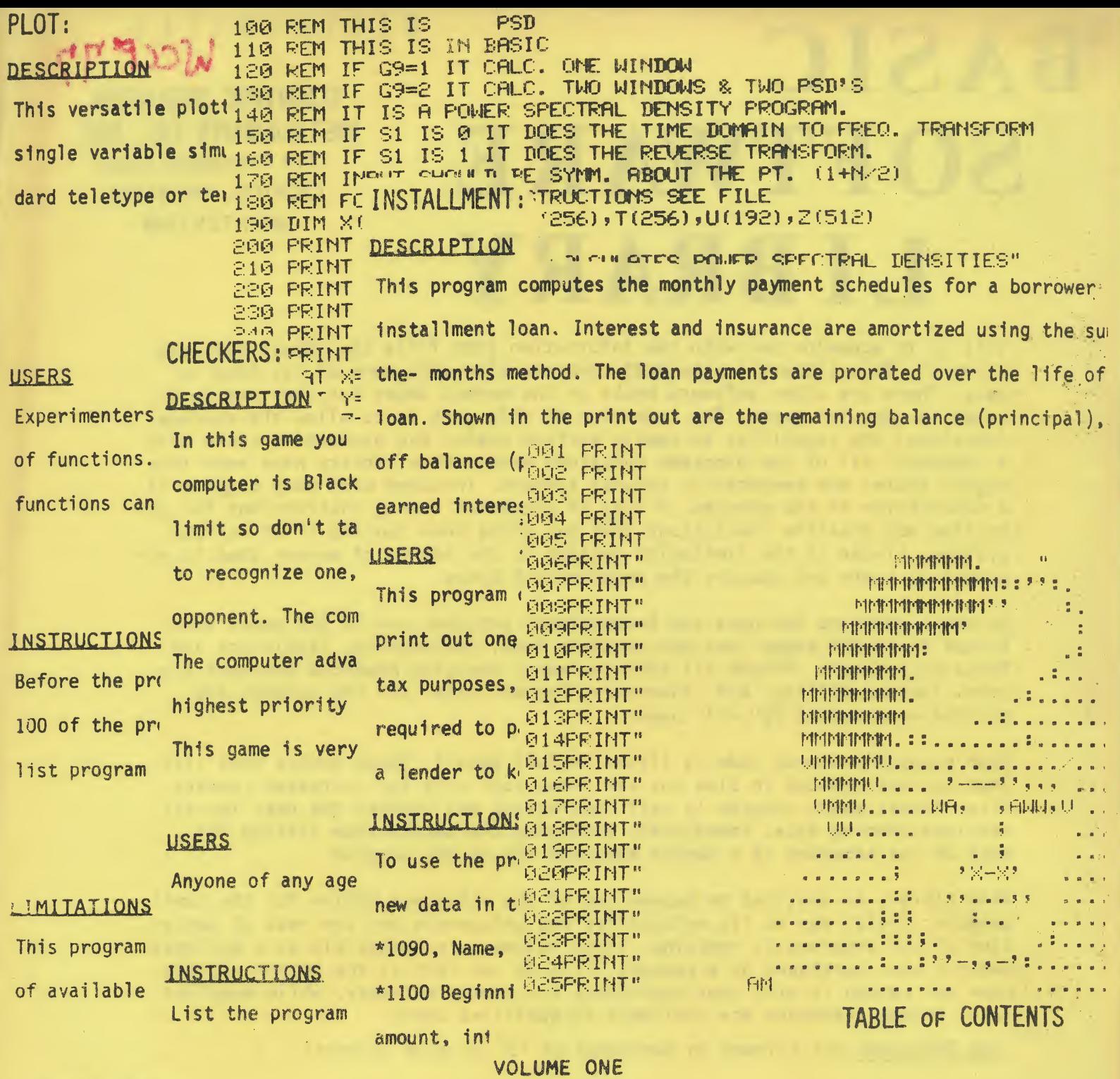

VOLUME THREE

### Preface

Part 5 - Advanced Business Pro

Part 1 - Business & Personal Bookkeeping F

### **NAME**

**Billing** 

Payroll

Shipping

**Stocks** 

Switch

Risk

# DESCRIPTION

**NAME** 

Performs posting and bill Maintains data for invent Bond Inventory Computes payrolls with fl Building Compound Performs a risk analysis Performs the most effi. : Cyclic Schedule 2 Solves the problem of sch Decision 1 Computes the value of str Decision 2 Calculates the effects of Depreciation Efficient Flow Installment

## DESCRIPTION

Computes price and interest for bond pu Analyzes the cost of building design pr Computes effective compound interest ra Determines seasonal coefficients for tw Makes a lease/buy decision for you. Makes a decision on whether to buy a co Calculates depreciation by 4 different Cal. the most efficient assignment of r Predicts your yearly cash flow. Performs monthly installment accounting